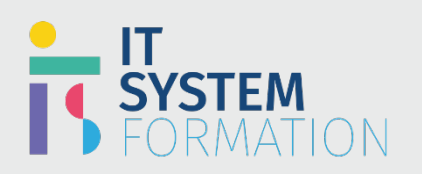

# Consultant fonctionnel marketing Microsoft Dynamics 365 | MB-220

# **Marketing Functional Consultant Microsoft Dynamics 365**

**RS :**

La certification MB 220 valide votre compréhension des principes marketing fondamentaux et de l'implémentation de solutions pour la suite d'applications Dynamics 365

Les candidats qui souhaitent obtenir la certification MB-220 doivent posséder les connaissances fondamentales de l'industrie en matière de terminologie, de priorités, d'initiatives communes, de normes et de méthodologies.

Les candidats doivent avoir une certaine connaissance des principes du marketing et du rôle de l'application Marketing dans sa relation avec la suite d'applications Dynamics 365, y compris l'intégration avec les applications Dynamics 365 et Microsoft 365. Les candidats doivent comprendre la terminologie, les priorités, les initiatives communes, les normes, les méthodologies, et les meilleures pratiques.

# Programme

#### Configurer les applications marketing Configurer les paramètres de l'organisation

- Configurer les sources de données pour la synchronisation
- Créer et gérer des modèles
- Configurer l'intégration avec l'intégration du portail marketing
- Configurer les paramètres de la page de destination
- Configurer l'authentification de domaine
- Configurer les outils de protection des données
- Configurer les comptes de médias sociaux
- Configurer les fournisseurs de webinaires
- Configurer LinkedIn Lead Gen
- Configurer le connecteur Customer Insights

#### Configurer et gérer les paramètres marketing

- Configurer des stratégies de correspondance
- Configurer les paramètres de messagerie marketing
- Configurer les paramètres du parcours client
- Configurer les paramètres d'adhésion
- Configurer les paramètres de notation des leads
- Configurer les options requises pour les parcours de publication
- Créer et configurer des calendriers marketing
- Gérer les ressources et les paramètres de contenu

#### Gérer les insights

- Analyser les informations sur les contacts
- Analyser les informations sur les prospects
- Analyser les informations sur les segments
- Analyser les informations sur le parcours client
- Analyser les informations sur les e-mails

# **Microsoft**

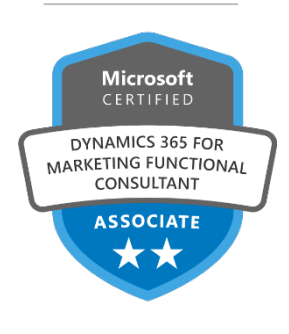

#### **LE PUBLIC VISÉ** :

- Professionnels de l'informatique et du marketing
- Professionnels de l'informatique, spécialistes des ventes et du marketing
- Consultants fonctionnels Microsoft Dynamics 365 Customer Engagement

#### **DURÉE** :

- 4 jours soit en total 28 heures

#### **NIVEAU** :

- Débutant

#### **TARIF** :

- 2900€/personne

#### **ELIGIBLE CPF** :

- NON

- Analyser les informations du modèle de notation des leads
- Analyser les informations sur les pages marketing
- Analyser les informations sur les formulaires marketing
- Analyser les informations du site Web
- Analyser les informations sur les URL de redirection

#### Gérer les segments et les listes Créer et gérer des segments

#### • Déterminer le type de segment

- Créer et gérer des segments de commercialisation
- Créer et gérer des modèles
- Créer des segments à l'aide d'une requête en langage naturel
- Configurer des segments dynamiques à l'aide de Designer
- Combiner des segments à l'aide d'une logique d'union, d'exclusion ou d'intersection
- Créer des segments à partir de sources externes à l'aide de Dynamics 365 customer insights
- Décrire des cas d'utilisation pour les blocs, y compris les blocs comportementaux et les blocs de requête

#### Créer et gérer des centres d'abonnement et deslistes

- Créer une liste d'abonnement
- Ajouter une ou plusieurslistes d'abonnement à un formulaire
- Créer un segment basé sur une liste d'abonnement
- Décrire des cas d'utilisation pour les centres d'abonnement
- Créer et gérer un centre d'abonnement
- Décrire quand utiliser les listes marketing et les listes d'abonnement
- Décrire des cas d'utilisation pour les listes de suppression

#### Créer et gérer desformulaires et des pages marketing Créer et gérer desformulaires marketing

- Déterminer le type de formulaire marketing à utiliser
- Identifier les exigences et les limites du formulaire
- Créer un formulaire marketing à l'aide d'un modèle
- Gérer les modèles de formulaire
- Créer et gérer des formulaires marketing d'atterrissage
- Configurer les champs de formulaire dynamique
- Intégrer des formulaires dans des sites Web externes
- Implémenter la capture de formulaire pour les formulaires gérés en externe

#### Créer et gérer des pages marketing

- Créer des pages marketing
- Ajouter des blocs de contenu aux pages marketing
- Ajouter des formulaires marketing
- Appliquer un style aux pages marketing
- Intégrer des pages marketing à des e-mails marketing
- Prévisualiser et valider les pages marketing
- Publier des pages marketing
- Surveiller les visiteurs des pages marketing
- Configurer des pages personnalisées
- Gérer les modèles de page
- Ajouter du contenu dynamique à l'aide de l'assistant de modification

#### Gérer les prospects, les contacts et les comptes Gérer desleads

- Créer des leads
- Gérer les prospects tout au long du cycle de vie des prospects
- Synchroniser les prospects de LinkedIn Campaign Manager à l'aide de LinkedIn Lead Gen

#### Créer et gérer des comptes et des contacts

• Créer et gérer des comptes

#### Créer et gérer des contacts

- Gérer les paramètres de contenu
- Créer des activités et des modèles d'activité

#### Créer et gérer des e-mails marketing Créer des messages électroniques

- Créer et gérer des modèles d'e-mails
- Modifier des modèles à l'aide d'un éditeur HTML
- Créer un message électronique à l'aide d'un modèle
- Définir des champs obligatoires pour les messages électroniques
- Ajouter du contenu dynamique aux messages électroniques
- Valider la conformité du contenu des e-mails à l'aide du vérificateur d'accessibilité
- Vérifier les scores de spam pour les messages à l'aide du vérificateur de spam

#### Gérer les e-mails

- Définir les exigences en matière de message
- Prévisualiser les messages à l'aide des multifonctionnalités de base
- Configurer les tests A/B
- Valider et publier les messages électroniques

### Gérer les parcours clients

#### Créer des campagnes automatisées à l'aide de parcours clients

- Créer et gérer des modèles de parcours client
- Déterminer quand utiliser un parcours client entrant ou sortant
- Déterminer les types de contenu requis pour un parcours client
- Créer un parcours client à l'aide d'un modèle
- Mettre en œuvre des actions
- Mettre en œuvre des flux Power Automate pour les parcours client
- Configurer Smart Scheduler
- Décrire la portée des unités commerciales pour les segments et les parcours clients
- Ajouter des segments et des listes de suppression à un parcours client
- Configurer les trajets récurrents

#### Publier et gérer les parcours clients

• Configurer les options requises pour les parcours de publication vérifier les parcours client pour les erreurs

#### **Objectifs pédagogiques**

Les candidats à cet examen sont des Consultants fonctionnels Dynamics 365 Marketing. Les candidats sont responsables de la mise en œuvre de solutions qui attirent et convertissent les prospects, développent une prise de conscience de la marque, standardisent la messagerie omnicanaux, et délivrer des perspectives marketing.

Les candidats sont chargés de la configuration et de l'expansion de l'application marketing de base pour inclure la messagerie marketing, la configuration, les parcours clients interactifs, l'encouragement des prospects avec des expériences personnalisées, l'intégration de LinkedIn, des événements, enquêtes, des pages de destination, de la segmentation et de la cotation, et la maintenance d'une conformité aux Réglementations General de la protection des données (RGPD).

L'examen MB 220 vérifie le niveau de compétence sur des sujets tels que la création et la gestion de formulaires et de pages marketing, la gestion de webinaires. Après avoir réussi cet examen, les candidats obtiennent un certificat de Microsoft qui les aide à démontrer leur maîtrise de Dynamics 365 Marketing

- A l'issue de cette formation les étudiants seront capables de :
- Configuration des paramètres avancés
- Gestion du contenu, des modèles et des intégrations marketing
- Création et gestion de leads
- Conception et création de formulaires et de pages marketing
- Création et gestion de segments
- Mise en place et lancement de parcours clients
- Création et gestion d'événements
- Distribution et analyse d'enquêtes

### **Méthode et modalités pédagogiques**

Cette formation sera principalement constituée de théorie et d'ateliers techniques qui permettront d'être rapidement opérationnel.

#### Support :

un support de cours officiel Microsoft en français sera remis aux participants au format électronique via la plateforme

#### Evaluation :

les acquis sont évalués tout au long de la formation et en fin de formation par le formateur (questions régulières, travaux pratiques, QCM ou autres méthodes).

#### Formateur :

le tout animé par un consultant-formateur expérimenté, nourri d'une expérience terrain, et accrédité Microsoft Certified Trainer.

Satisfaction : à l'issue de la formation, chaque participant répond à un questionnaire d'évaluation qui est ensuite analysé en vue de maintenir et d'améliorer la qualité de nos formations. Les appréciations que vous avez formulées font l'objet d'un enregistrement et d'une analyse qualitative de la formation et du formateur. ITsystème formation dispose d'un processus qualité qui prend en considération les retours des participants afin d'être proactif quant à la solution corrective adaptée. Nous veillons à ce que tous les objectifs de l'examen soient couverts en profondeur afin que vous soyez prêt pour toute question de l'examen. Nos tests pratiques sont rédigés par des experts de l'industrie en la matière. Ils travaillent en étroite collaboration avec les fournisseurs de certification pour comprendre les objectifs de l'examen, participer aux tests bêta et passer l'examen eux-mêmes avant de créer de nouveaux tests pratiques

Suivi : une feuille d'émargement par demi-journée de présence est signée par chacun des participants.

- Les simulations en ligne basées sur la performance offrent une expérience pratique de l'environnement de travail
	- Les questions sont similaires aux questions d'examen afin que vous testiez votre connaissance des objectifs de l'examen
- Des explications détaillées pour les réponses correctes et distractrices renforcent le matériel
- Le mode étude couvre tous les objectifs en veillant à ce que les sujets soient couverts
- Le mode de certification (chronométré) prépare les étudiants aux conditions de passage des examens
	- Des rapports de score instantanés et approfondis vous indiquent exactement les domaines sur lesquels vous concentrer.
	- Cette formation peut être dispensée en mode présentiel comme en distanciel.
	- Elle prend en charge les compétences ci-dessous ; le pourcentage indique le poids relatif du module dans l'examen global. Plus vous vous concentrez sur des modules avec un pourcentage plus élevé, plus vous obtiendrez probablement plus de notes à l'examen.

#### Cet examen mesure votre capacité à accomplir les tâches techniques suivantes :

- Configurer les applications marketing (20-25 %)
- Gérer les segments et les listes (10-15%)
- Créer et gérer des formulaires et des pages marketing (10 à 15 %)
- Créer et gérer des formulaires et des pages marketing (10 à 15 %)
- Créer et gérer des e-mails marketing (5 à 10 %)
- Gérer les parcours clients (10 à 15 %)

méthodologies, et les meilleures pratiques.

**Pour qui ?**

La formation MB 220 s'adresse aux consultants fonctionnels Customer Engagement ayant une expertise marketing qui souhaitent valider leurs compétences

#### Le public visé concerne :

- Professionnels de l'informatique et du marketing
- Professionnels de l'informatique, spécialistes des ventes et du marketing
- Consultantsfonctionnels Microsoft Dynamics 365 Customer Engagement

**Pré-requis** Les candidats qui souhaitent obtenir la certification MB-220 doivent posséder les connaissances fondamentales de l'industrie en matière de terminologie, de priorités, d'initiatives communes, de normes et de méthodologies. Les candidats doivent avoir une certaine connaissance des principes du marketing et du rôle de l'application Marketing dans sa relation avec la suite d'applications Dynamics 365, y compris l'intégration avec les applications Dynamics 365 et Microsoft 365. Les candidats doivent comprendre la terminologie, les priorités, les initiatives communes, les normes, les

## **Consultant fonctionnel marketing Microsoft Dynamics 365 (MB-220)**

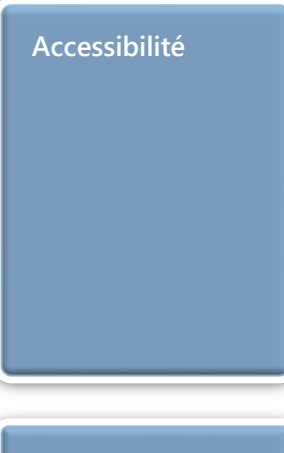

**Accessibilité** Il est possible de vous inscrire jusqu'à 2 jours ouvrés avant le début de la formation, sous condition de places disponibles et de réception du devis signé. Il est aussi possible – sur demande – d'adapter des moyens de la prestation pour les personnes en situation de handicap en fonction du type de handicap. Le centre de formation ITsystem Formation est situé au : Grand Paris au 21 rue jean Rostand 91898 ORSAY

#### Vous pouvez facilement y accéder par les transports en commun suivants :

RER B Le guichet BUS 11 et BUS 7 En voiture : prendre la N118, sortie 9 Centre universitaire Grandes écoles

**Pré certification**

#### La certification PL 200 est obligatoire pour accéder à la certification MB220 : Cette formation ouvre la voie à la certification MB 220 : Consultant fonctionnel marketing Microsoft Dynamics 365

L'examen PL 200 mesure votre capacité à accomplir les tâches suivantes : configurer Microsoft Dataverse ; créer des applications avec Microsoft Power Apps ; créer et gérer Microsoft Power Automate ; implémenter des chatbots Microsoft Power Virtual Agents ; intégrer Microsoft Power Apps à d'autres applications et services.